# DAFTAR ISI

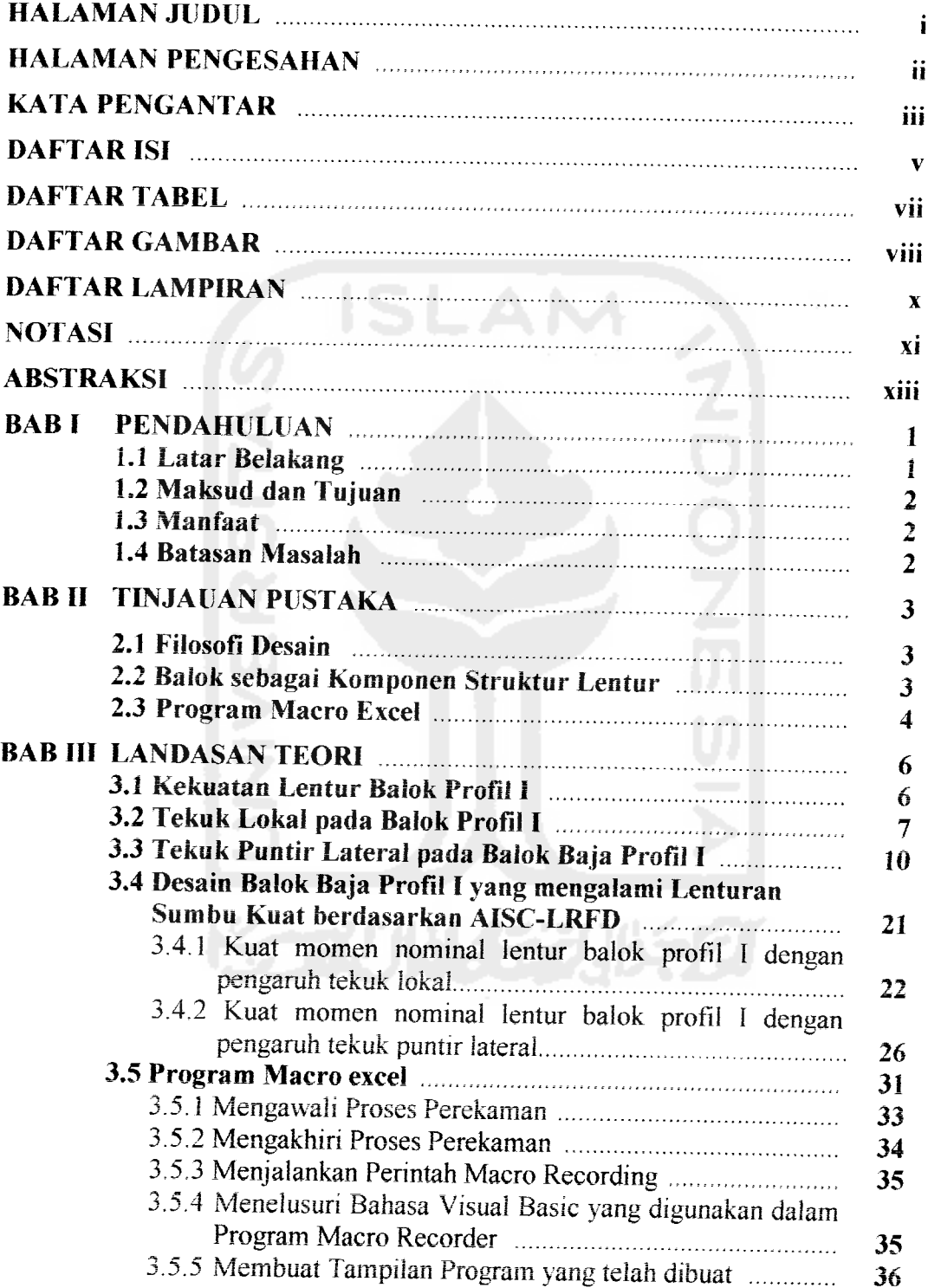

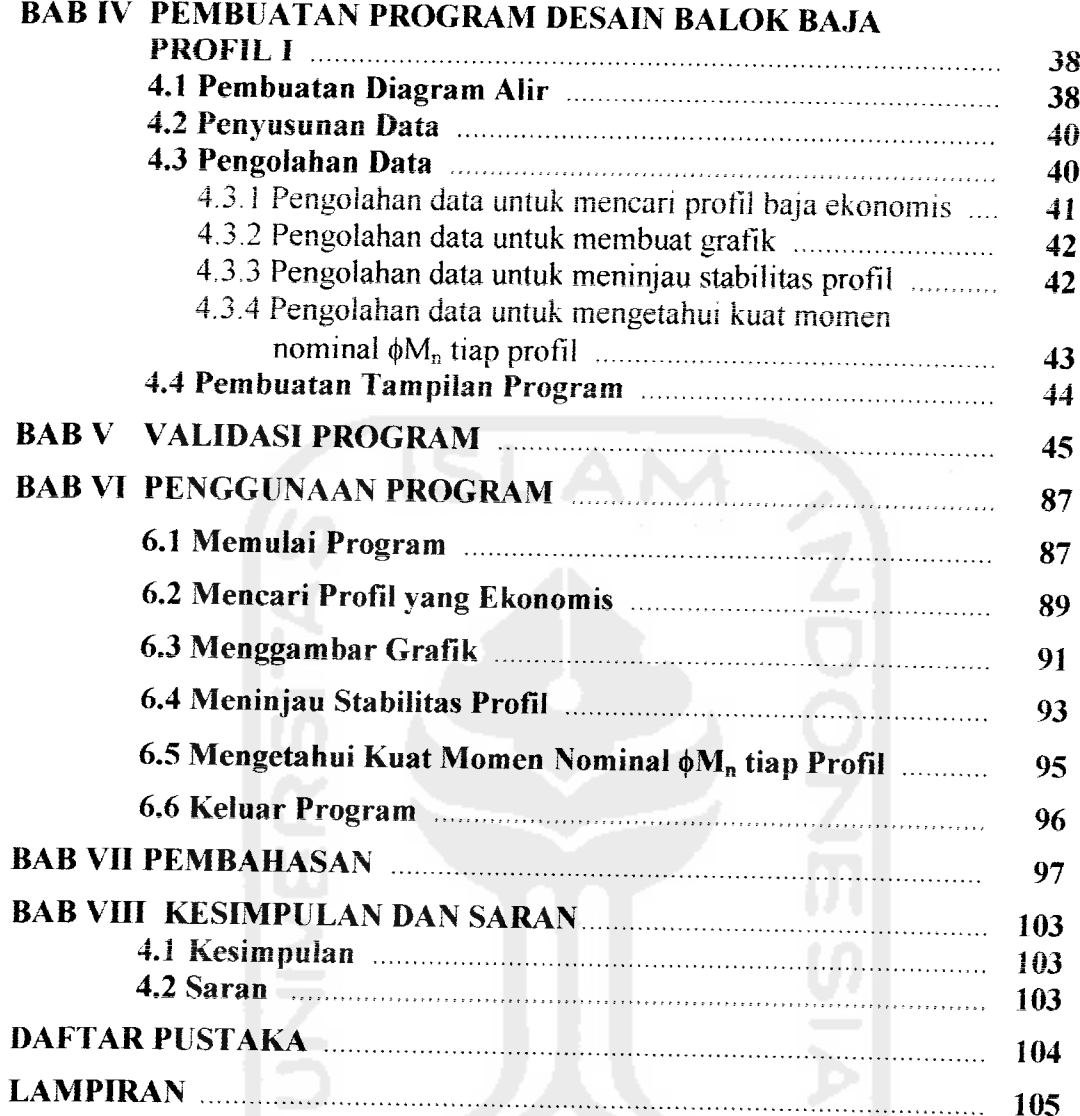

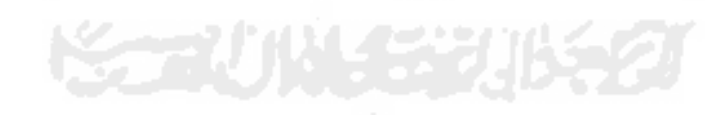

## DAFTAR TABEL

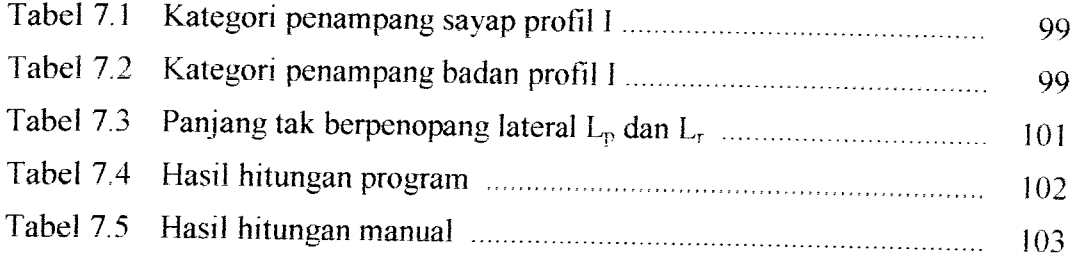

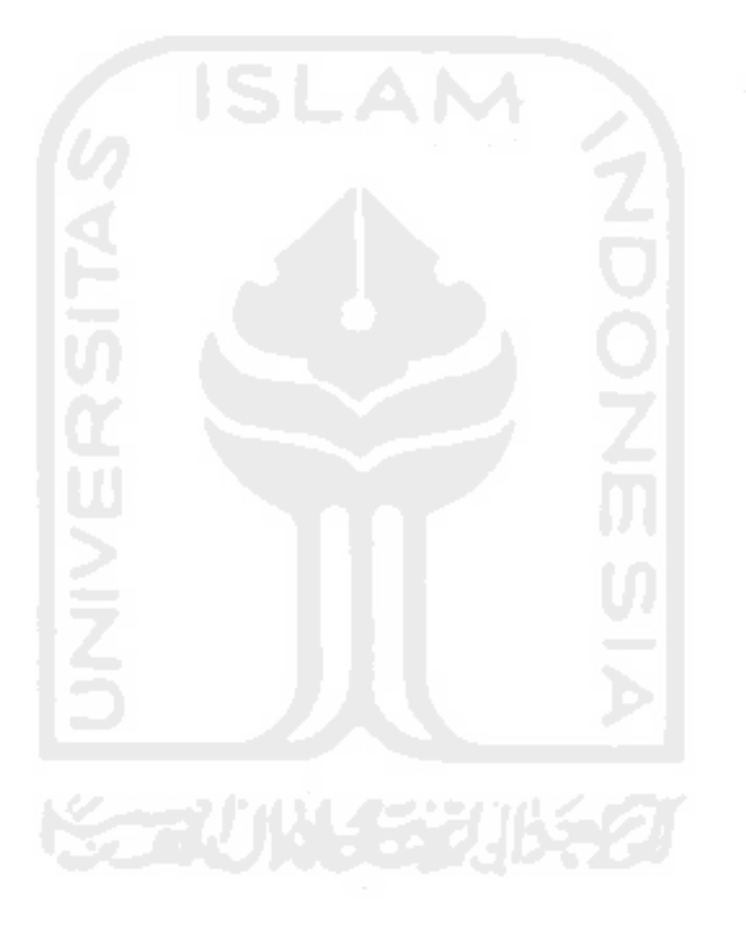

### *DAFTAR GAMBAR*

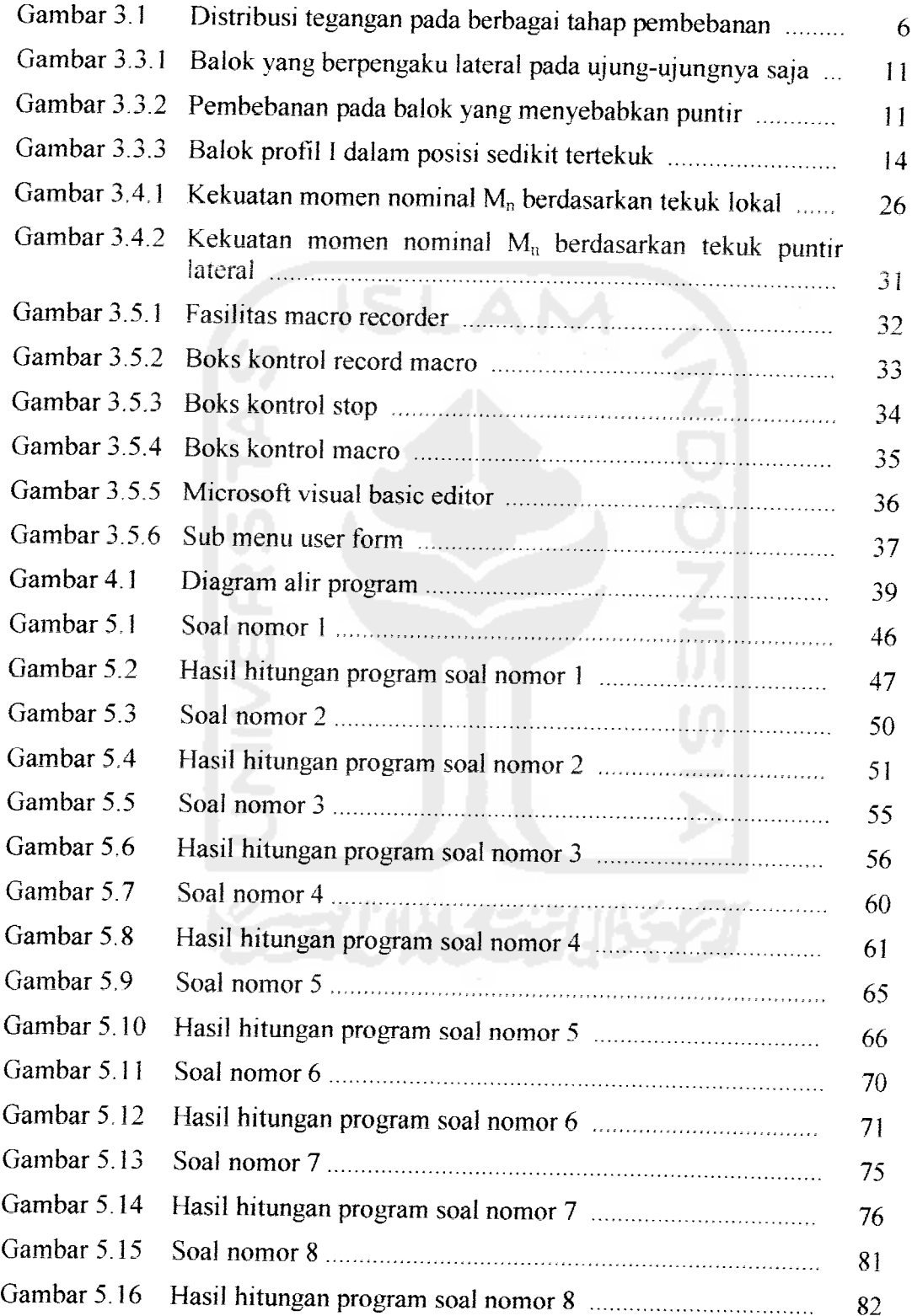

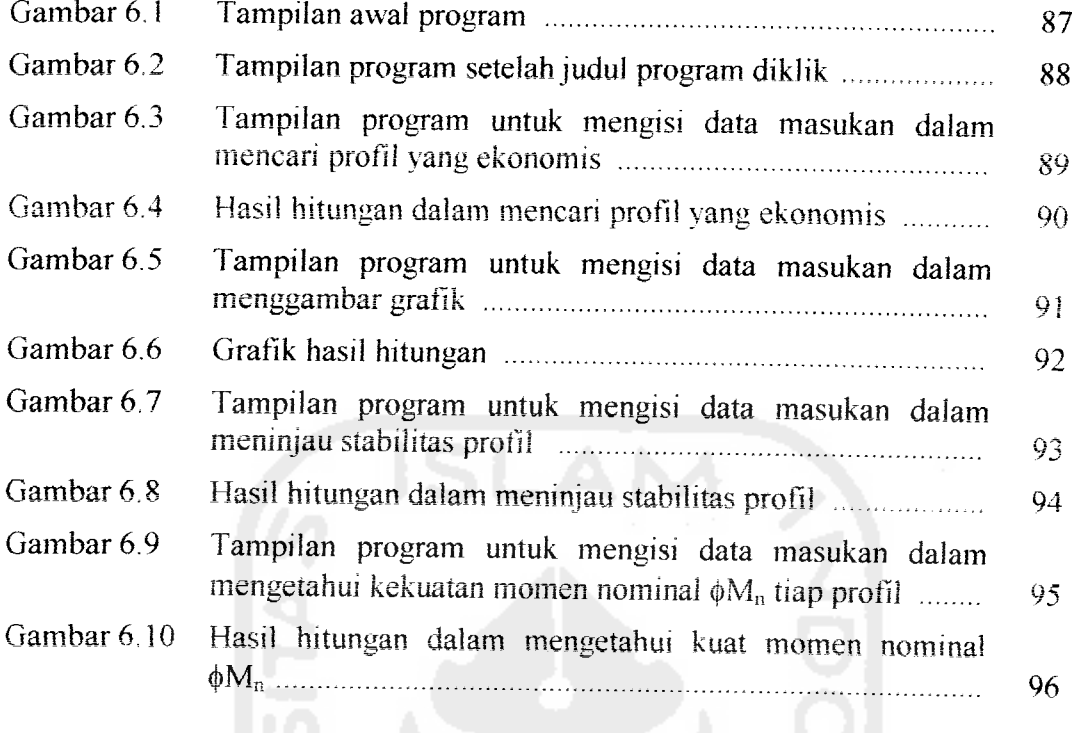

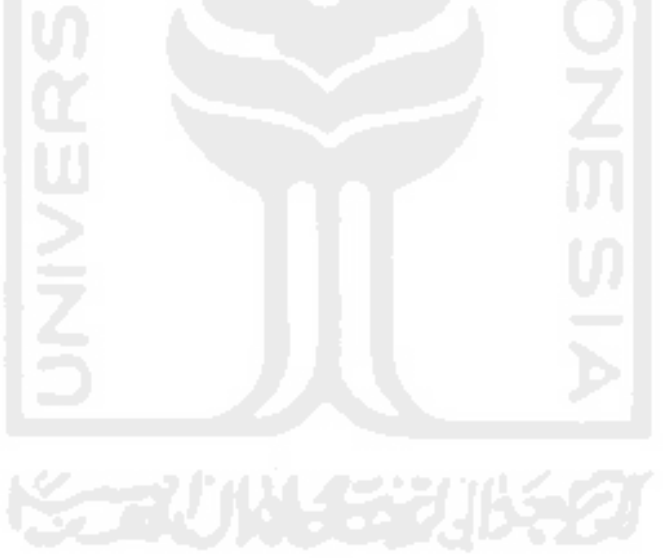

 $\sim$ 

#### *DAFTAR LAMPIRAN*

- Lampiran 1 Tulisan program.
- Lampiran 2 Tabel profil baja produksi PT. Gunung Garuda.
- Lampiran 3 Grafik Kuat Momen Nominal ( $\phi M_n$ )-Panjang Tak Berpenopang Lateral  $(L_b)$ .

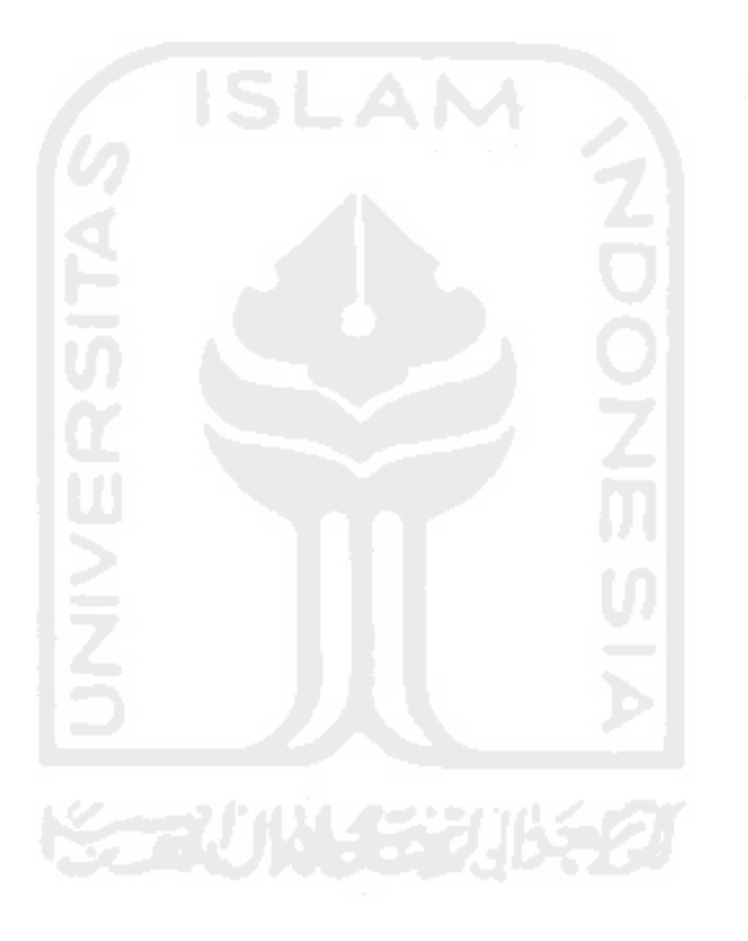

#### NOTASI

- $A =$  luas penampang brutto
- $b_f$  = lebar sayap
- $C_b$  = faktor gradien momen
- $C_w$  = konstanta puntir kelengkungan<br>E = modulus elastisitas baja
- $=$  modulus elastisitas baja
- $\phi$  = faktor reduksi kekuatan lentur<br>F<sub>cr</sub> = tegangan unit tekuk elastik
- $=$  tegangan unit tekuk elastik
- $F_r$  = tegangan residu
- $F_v$  = tegangan leleh baja
- $G =$  modulus elastisitas geser
- $h$  = tinggi penampang keseluruhan
- $I =$  momen inertia
- $I_f$  = momen inertia sayap terhadap sumbu y
- $I_x$  = momen inertia sumbu x
- $I_v$  = momen inertia sumbu y
- $J =$ konstanta puntiran
- $k = k$ oefisien tekuk
- $\lambda$   $\tau$  rasio kelangsingan elemen
- $\lambda_b$  = rasio kelangsingan elemen badan
- $\lambda_{p}$  = batas rasio kelangsingan elemen untuk mencapai tegangan plastis
- $\lambda_{\tau}$  = batas rasio kelangsingan elemen untuk mencapai tegangan leleh
- **kpb =**batas rasio kelangsingan elemen badan untuk mencapai tegangan plastis
- $\lambda_{rb}$  = batas rasio kelangsingan elemen badan untuk mencapai tegangan leleh
- $\lambda_{\rm ps}$  = batas rasio kelangsingan elemen sayap untuk mencapai tegangan plastis
- $\lambda_{rs}$  = batas rasio kelangsingan elemen sayap untuk mencapai tegangan leleh
- = rasio kelangsingan elemen sayap */*
- = jarak tumpuan lateral  $L_h$
- = batas iarak tumpuan lateral untuk mencapai tegangan plastis  $L_p$
- $L_r$  = batas jarak tumpuan lateral untuk mencapai tegangan leleh
- $\mu$  = rasio poisson
- $M_A$  = momen pada  $\frac{1}{4}$  bentang
- $M_B$  = momen pada tengah bentang
- $M_{\rm C}$  = momen pada  $\frac{3}{4}$  bentang
- $M_{cr}$  = kuat tekuk puntir lateral elastik
- $M_{\text{Max}}$  = momen maksimum pada bentang yang ditinjau
- $M_n$  = kuat momen nominal penampang
- $M_{\text{nbk}}$  = kuat momen nominal penampang badan kompak
- $M_{\text{nbb}}$  = kuat momen nominal penampang badan tidak kompak
- $M_s$  = momen puntir murni
- $M_{nsk}$  = kuat momen nominal penampang sayap kompak
- $M_{nskk}$  = kuat momen nominal penampang sayap tidak kompak
- $M<sub>nsl</sub>$  = kuat momen nominal penampang sayap langsing
- $M_p$  = kuat momen plastis
- $M_r$  $M_r$  = momen residu<br> $M_u$  = momen beban
- $=$  momen beban layan terfaktor
- $M_N$  = komponen momen pada sumbu x' akibat M<sub>0</sub> (lihat gambar 3.3.3)<br> $M_N$  = komponen momen pada sumbu v' akibat M<sub>0</sub> (lihat gambar 3.3.3)
- $M_v$  = komponen momen pada sumbu y' akibat M<sub>0</sub> (lihat gambar 3,3.3)<br>M<sub>z</sub> = momen puntir total
- $=$  momen puntir total
- $M_{\text{X}}$  = komponen momen pada sumbu z' akibat M<sub>0</sub> (lihat gambar 3.3.3)<br> $M_{\text{W}}$  = momen puntir lengkungan lateral
- $=$  momen puntir lengkungan lateral
- $q_{D}$  = beban mati merata
- $q_i$  = beban hidup merata
- $q_u$  = beban ultimit
- $r_y$  = jari-jari girasi arah sumbu y<br>S<sub>x</sub> = modulus penampang sumbu
- $=$  modulus penampang sumbu x
- $t_f$  = tinggi penampang sayap
- $t_w$  = tebal penampang badan<br>Z<sub>x</sub> = modulus penampang pla
- $=$  modulus penampang plastis sumbu x

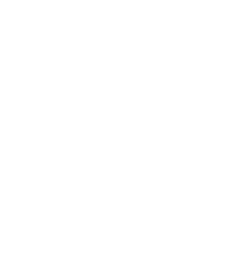